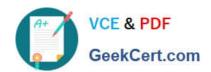

# C9530-519<sup>Q&As</sup>

IBM Certified Solution Implementer - API Connect V5.0.5

# Pass IBM C9530-519 Exam with 100% Guarantee

Free Download Real Questions & Answers PDF and VCE file from:

https://www.geekcert.com/c9530-519.html

100% Passing Guarantee 100% Money Back Assurance

Following Questions and Answers are all new published by IBM Official Exam Center

- Instant Download After Purchase
- 100% Money Back Guarantee
- 365 Days Free Update
- 800,000+ Satisfied Customers

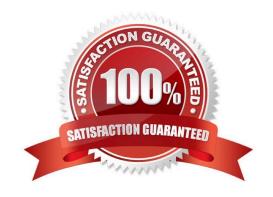

# VCE & PDF GeekCert.com

## https://www.geekcert.com/c9530-519.html

#### 2024 Latest geekcert C9530-519 PDF and VCE dumps Download

#### **QUESTION 1**

What is one of the requirements to create an additional IBM API Connect Management server for high availability?

- A. Clone the deployed IBM API Management server to another host.
- B. Backup and restore the deployment server API config files to another host.
- C. Deploy the IBM API Connect Management server image to another host.
- D. Use the Cloud Management Console to replay the log files to another host.

Correct Answer: B

#### **QUESTION 2**

By default, what type of traffic can take advantage of the self-balancing capabilities of the IBM DataPower appliance?

- A. Developer Portal
- B. Inbound API calls
- C. API Developer tasks
- D. Cloud Management Console

Correct Answer: C

#### **QUESTION 3**

When can a developer use X-Override-Host header with the Developer Portal API call?

- A. Using the HTTP protocol
- B. Unable to be authenticated
- C. DNS record cannot be set up
- D. Should not be used as it has been deprecated

Correct Answer: C

Reference https://www.ibm.com/support/knowledgecenter/en/SSFS6T/com.ibm.apic.apirest.doc/api\_calls.html

#### **QUESTION 4**

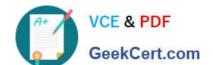

## https://www.geekcert.com/c9530-519.html

2024 Latest geekcert C9530-519 PDF and VCE dumps Download

What can be configured to secure communication between the Gateway server and the Cloud Manager?

- A. OAuth 2.0
- B. TLS Profiles
- C. Network HSM
- D. Java KeyStore

Correct Answer: A

 $Reference\ https://www.ibm.com/support/knowledgecenter/en/SSMNED\_5.0.0/com.ibm.apic.overview.doc/capim\_overview\_apiconnectcomponents.html$ 

#### **QUESTION 5**

Which feature within the API Designer would allow a developer to define some sample data to test APIs with?

- A. Body
- B. Healer
- C. Generate
- D. Show schema

Correct Answer: D

Latest C9530-519 Dumps

C9530-519 VCE Dumps

C9530-519 Braindumps